安定運用のためのガイド

MAGNIA Windows OS

<u> - Constantino</u>

### $\overline{\text{OS}}$

Windows OS

## MAGNIA

MAGNIA

http://www.magnia.toshiba.co.jp/

MAGNIA BIOS

RAID **EXECUTE EXECUTE** 

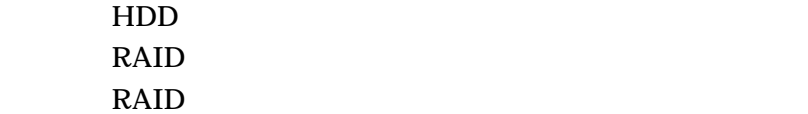

#### UPS  $\blacksquare$

UPS UPS and the UPS are the UPS and  $\overline{S}$ UPS

HarnessEye/web Agent EMSPRO Server Agent LC TOOL Collect RAID <sub>R</sub> **The UPS**  $\blacksquare$ 

SEL

#### **MAGNIA**

1.システム導入・構築段階での安定運用検討の必要性

…………………………………………………………………………………… HDD RAID RAID  $HDD$  $\mathbf{U} \mathbf{P} \mathbf{S}$  $UPS$  $AC$ CD-ROM CD-ROM CD-ROM CD-ROM

**SEL(System Event Log)** 

 $\rm SEL$ 

HarnessEye/Web Agent SEL

FAN HDD

 $HDD$ 

2.設置環境について

3.24時間連続運用の検討

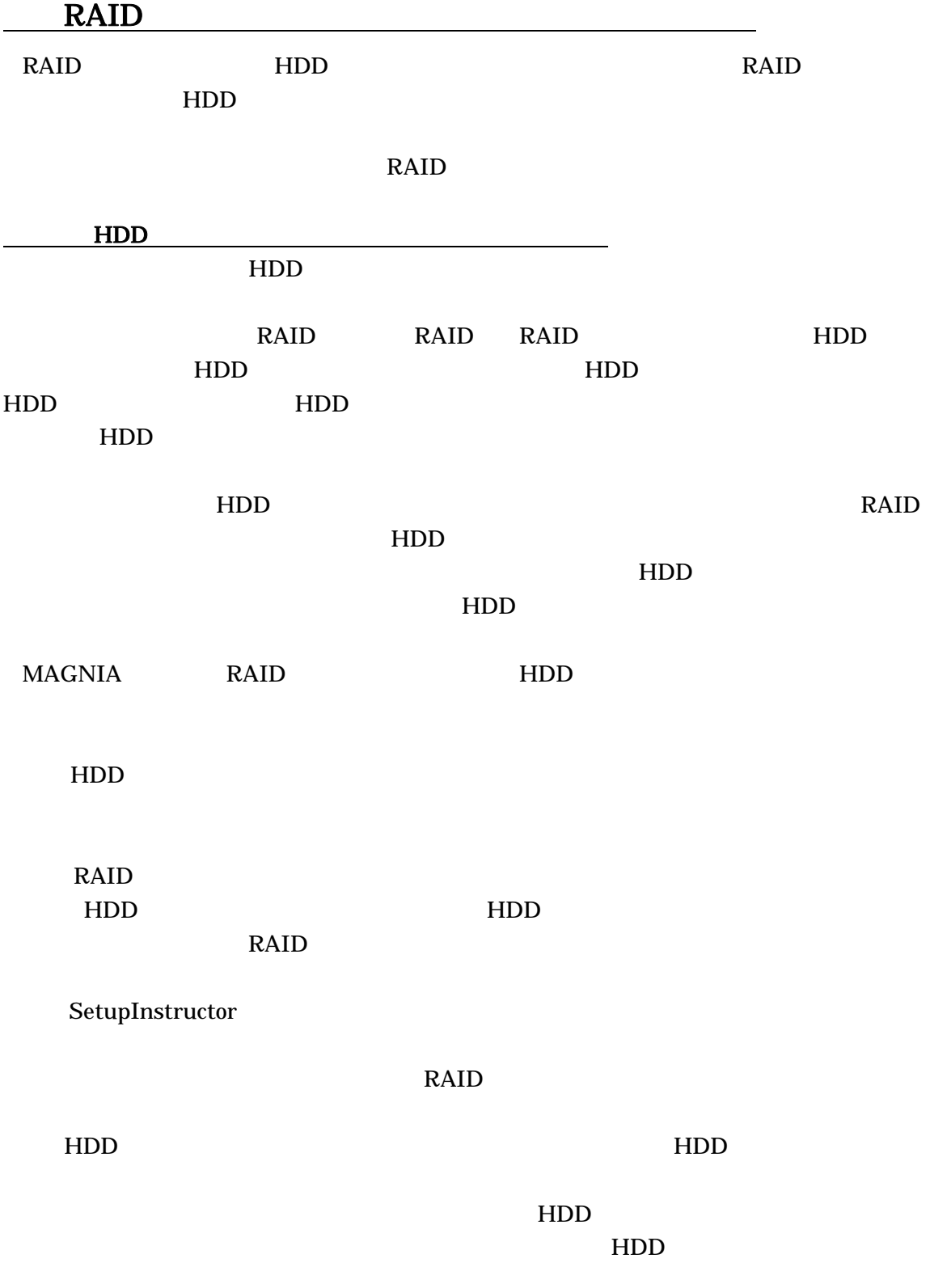

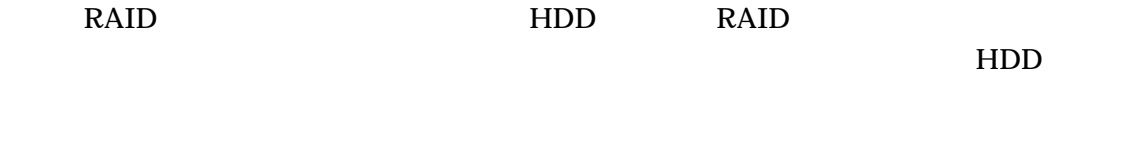

 $HDD$ 

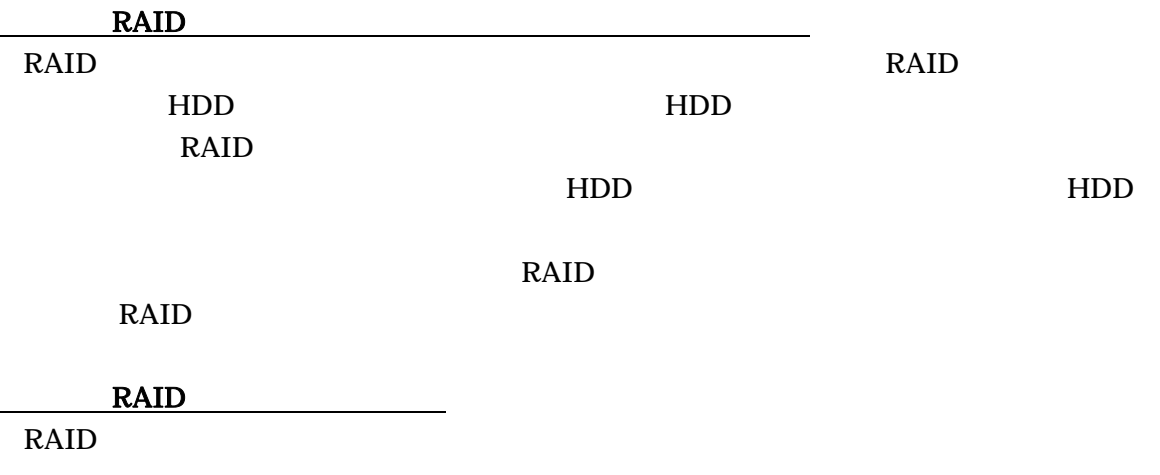

RAID **RAID RAID** 

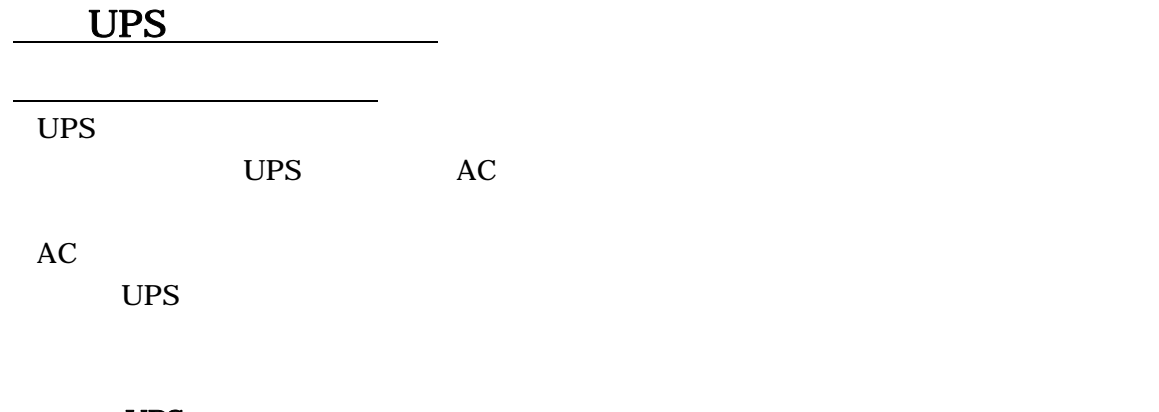

<u>UPS</u>  $UPS$ 

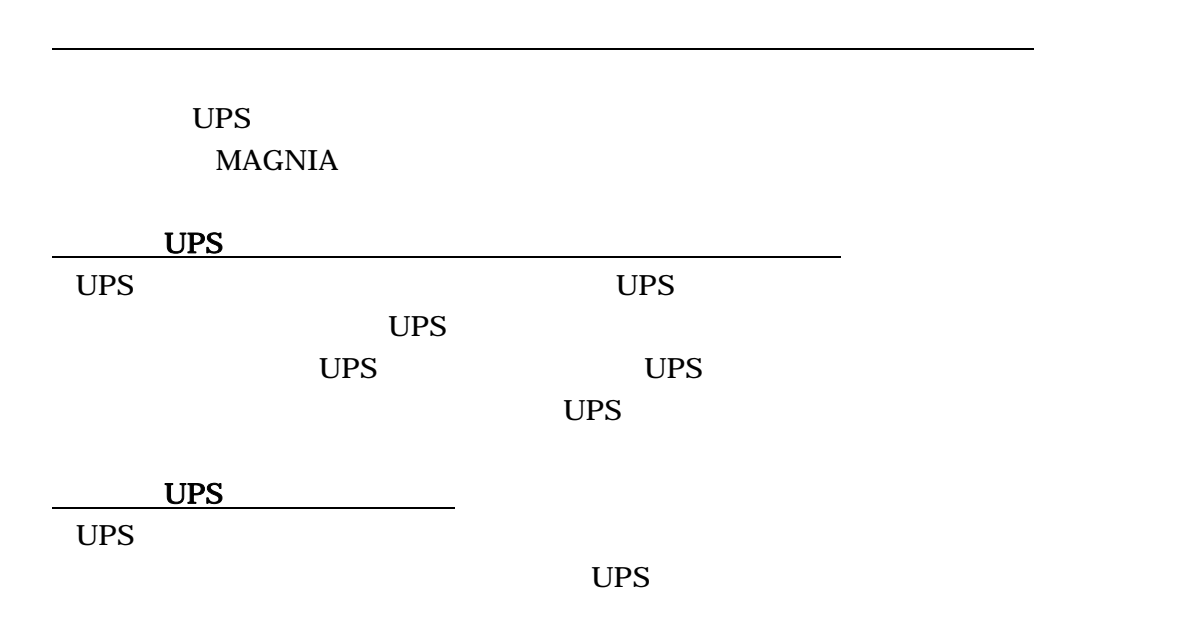

Copyright © TOSHIBA Corporation. all Rights Reserved

6.データバックアップの必要性とバックアップ装置について

テープ装置を安定した状態でご使用いただくために、日頃のヘッド・クリ-ニングを徹底

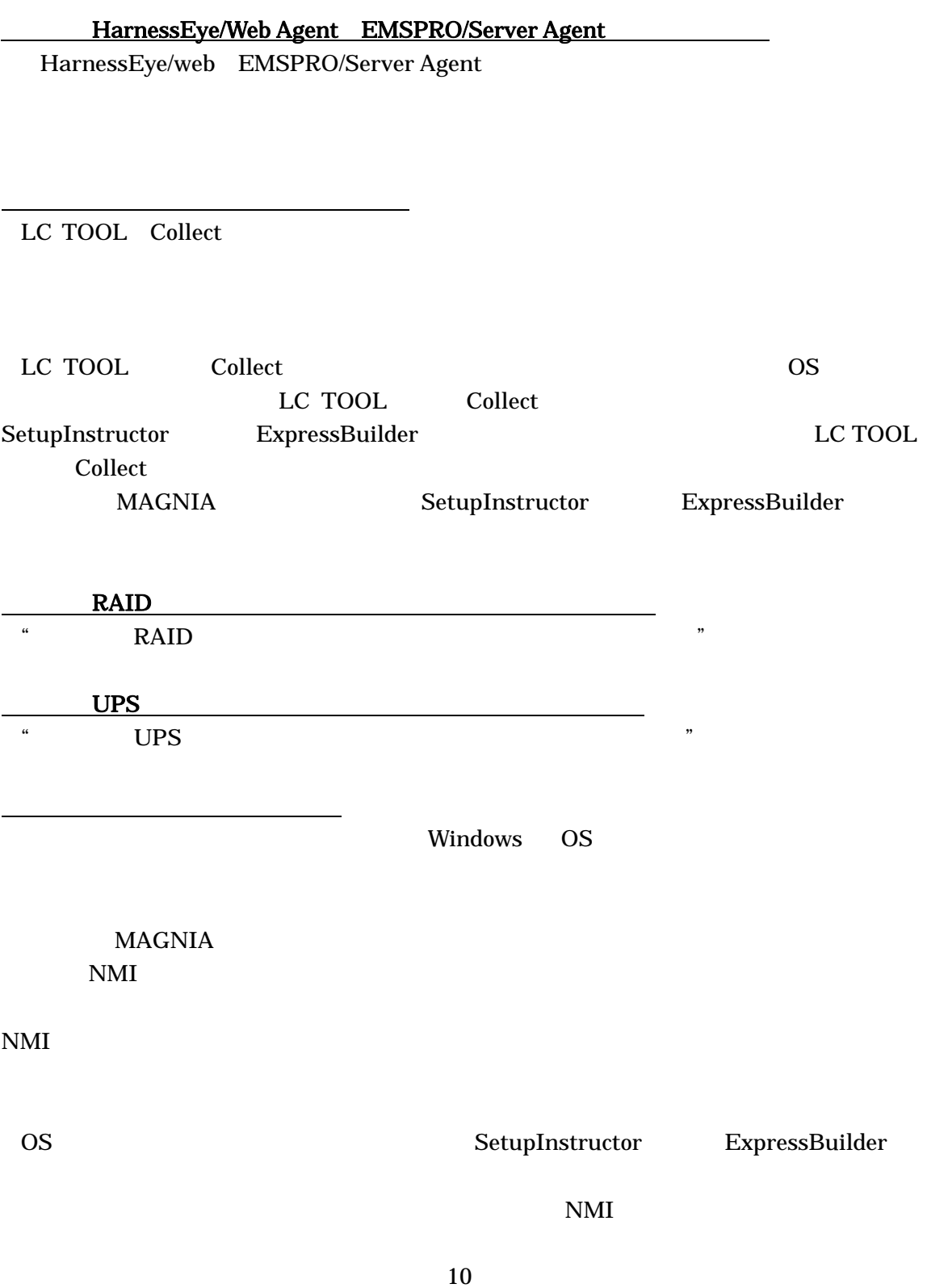

7.障害予防と迅速障害復旧のためのソフトウェア面の実施事項

**SEL** 2008 MAGNIA SEL

7.8 イベント・ログの監視

EMSPRO

ServerManager SEL EMSPRO/ServeManager

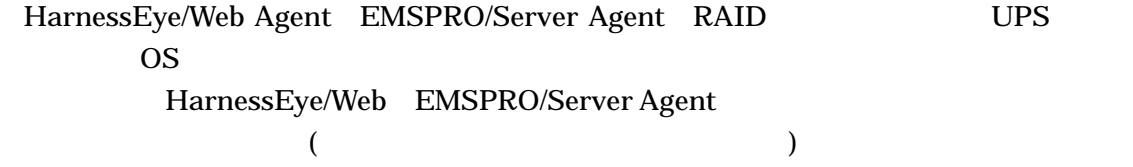

**MAGNIA** 

8.保守契約の締結について

改定第 2 2006年1月 改訂版 3 2011年10月

# 株式会社 東芝 ネットワーク&ソリューション統括

〒105-8001 東京都港区芝浦1-1-1